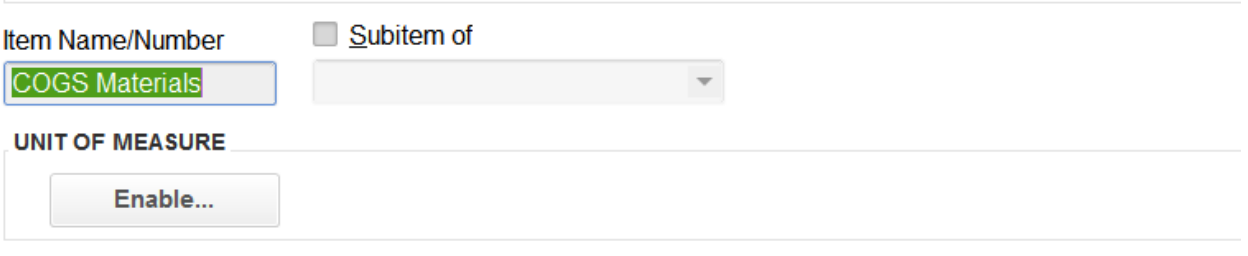

○ This service is used in assemblies or is performed by a subcontractor or partner

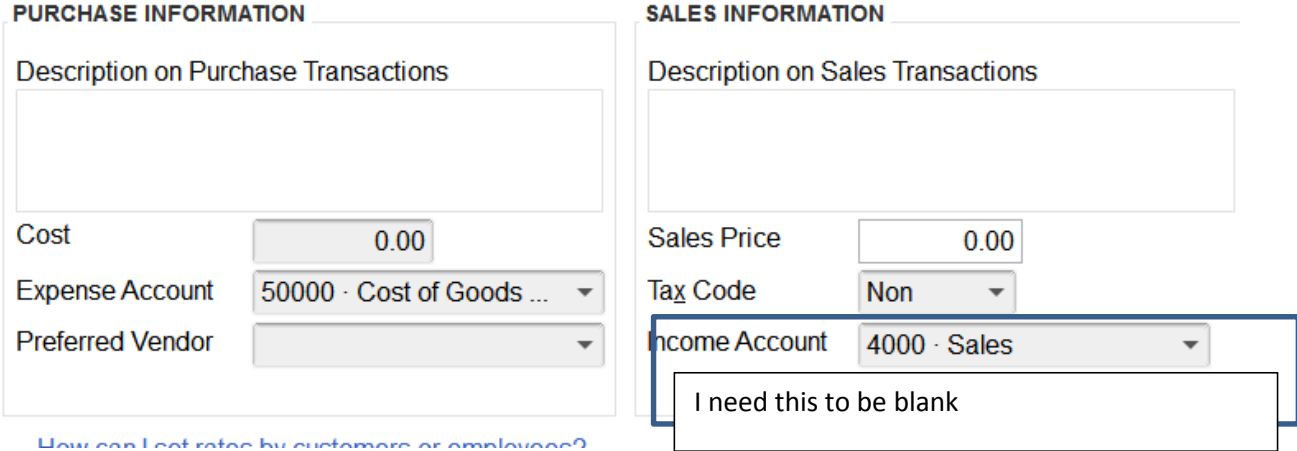

How can Leat rates by customare or amployage?

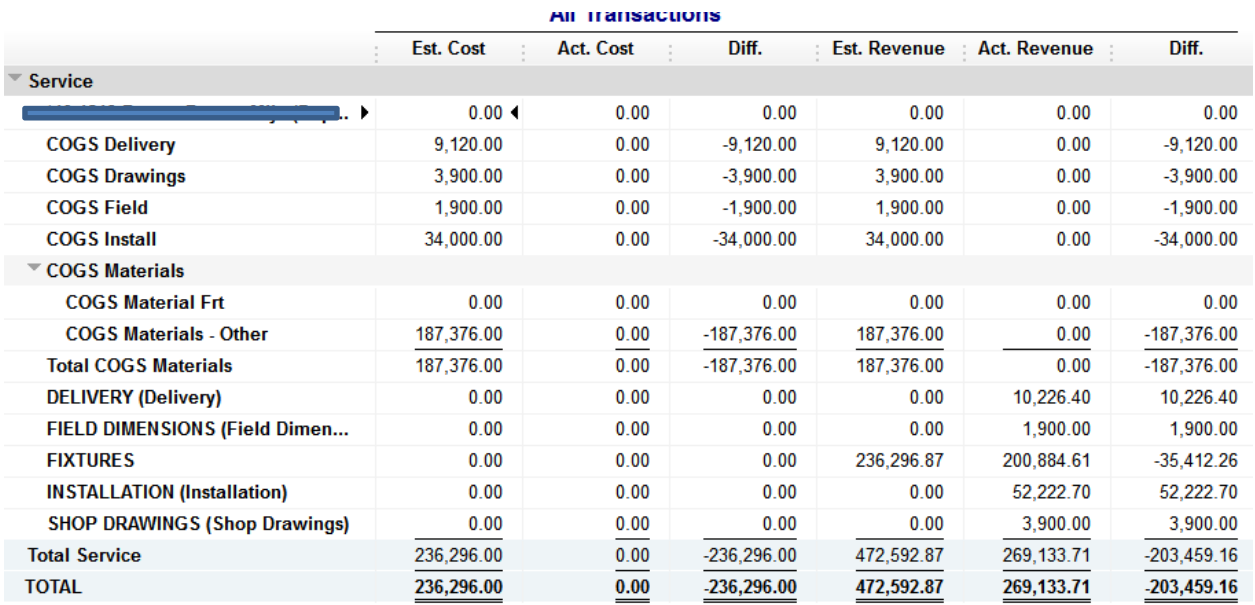

## Estimate only allows me to enter in the RATE, or AMOUNT

![](_page_0_Picture_21.jpeg)